# <span id="page-0-0"></span>**nblibrarian Documentation**

*Release 0.0.1*

**Lindsey Heagy**

**Jan 23, 2019**

### Contents:

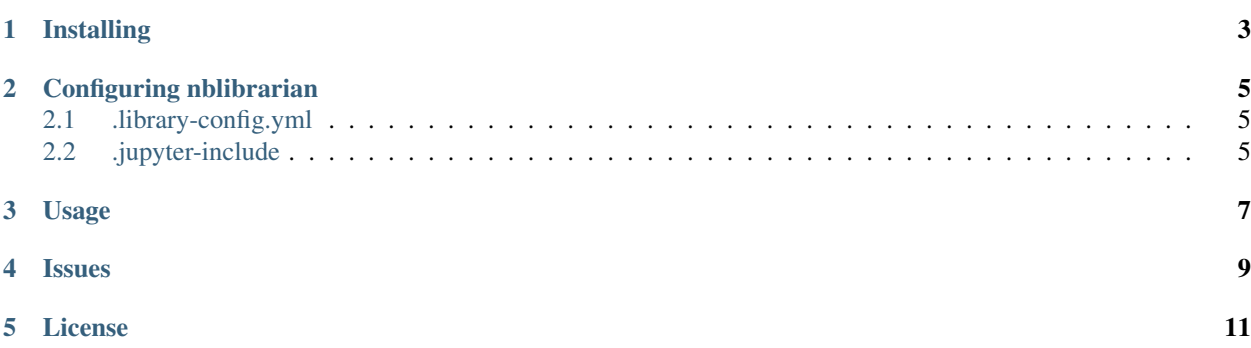

Tools for maintaining a library of Jupyter notebooks that are sourced from a "warehouse" of notebooks (another github repository).

### Installing

#### <span id="page-6-0"></span>You can install nblibrarian from pypi

pip install nblibrarian

#### or from source

```
git clone https://github.com/lheagy/nblibrarian
cd nblibrarian
pip install -e .
```
#### Configuring nblibrarian

<span id="page-8-0"></span>There are two files that you need in order to configure *nblibrarian*:

- <.library-config.yml>
- <.jupyter-include>

#### <span id="page-8-1"></span>**2.1 .library-config.yml**

The *.library-config.yml* file specifies details of the source repository and if you would like to include the *environment.yml* file and / or the *requirements.txt* file. (We recommend you download at least one of these). The structure of the *.library-config.yml* is as follows:

```
# information about the source library
source:
 github:
   user: geoscixyz # github username or organization
   repo: geosci-labs # github repository
   branch: master # [optional] branch to fetch material from
   directory: notebooks # [optional] directory where the notebooks are in the
˓→repository - including it will speed up the search for the desired notebooks
# setup options for the library
setup:
 environment: environment.yml # [optional] include the environment.yml from the.
˓→source
 requirements: requirements.txt # [optional] include the requirements.txt file
```
#### <span id="page-8-2"></span>**2.2 .jupyter-include**

The *.jupyter-include* file describes which notebooks you would like included in your library. It follows the same syntax as a [.gitignore](https://git-scm.com/docs/gitignore) file.

```
# this is a comment
# dc resistivity
notebooks/dcip/DCIP_2D_Overburden_Pseudosections.ipynb # you can specify the full,
\rightarrowpath
notebooks/dcip/DC_Building_Pseudosections # also without the .ipynb extension
DC_Cylinder_2D.ipynb # or just specify the notebook name
# em
/em/EM_Pipeline.ipynb
em/EM_ThreeLoopModel.ipynb
em/*Sphere*.ipynb # includes all notebooks in a directory called em with "Sphere" in
˓→the title
# magnetics
mag/*.ipynb # includes all notebooks in the mag directory
# inversion
inversion # includes notebooks in the inversion directory
```
#### Usage

<span id="page-10-0"></span>Once you have specified the *.library-config.yml* and the *.jupyter-include*, you can run nblibrarian from the command line to download the files you specified.

nblibrarian

There are also a few options, to run in *verbose* mode use

nblibrarian -v

If you ever want to update your library, you can always alter the *.jupyter-include* and re-run *nblibrarian*. By default, it will not overwrite your current notebooks. If you do want it to overwrite them, then run

nblibrarian --overwrite=**True**

If you would like to specify the path to the jupyter include and config files (for example if you put them in a different directory), then use

nblibrarian --config=.library-config.yml --jupyter-include=.jupyter-include

Issues

<span id="page-12-0"></span>If you run into any bugs, questions or problems using *nblibrarian*, please [create an issue](https://github.com/lheagy/nblibrarian/issues/new) on github.

License

<span id="page-14-0"></span>This work is Licensed under the [BSD 3-Clause License.](#page-0-0)